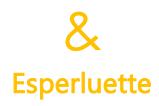

édité le 22 juin 2022

## **CANVA**

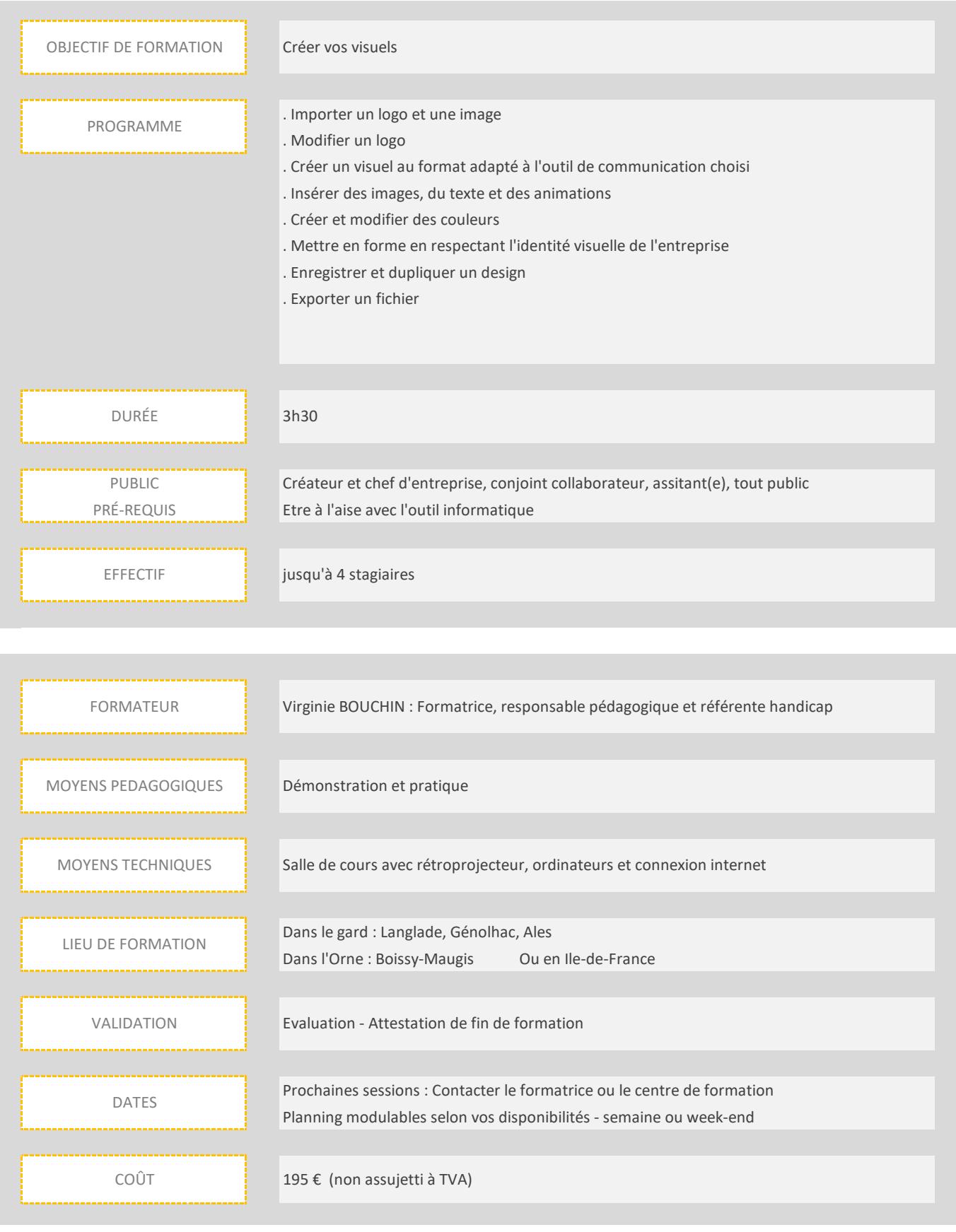

Toutes les précautions seront prises par rapport au Covid19 Notre centre de formation peut vous aider dans vos démarches de prise en charge des coûts de formation